Several libraries exist to manipulate temporal networks, but most of them are not fully mature. I propose to use tnetwork , that can be installed using pip . Documentation and examples: <https://tnetwork.readthedocs.io>.

1. Paths in dynamic networks

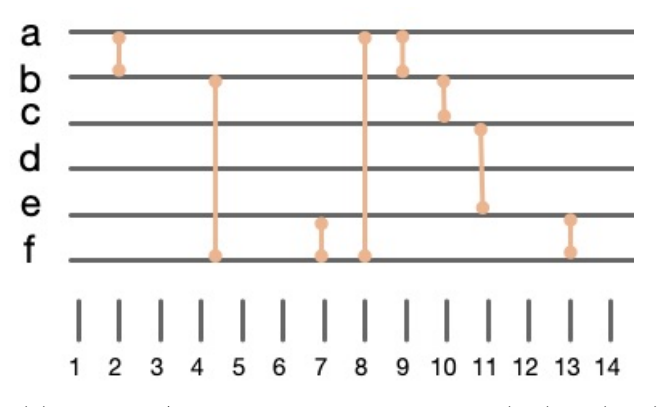

- (a) What is/are the **shortest** path from (a,1) to (e,14)?
- (b) What is/are the **foremost** path from (a,1) to (e,14)?
- (c) What is/are the **fastest** path from (a,1) to (e,14)?
- 2. Characterizing a dynamic network as a sequence of snapshots
	- (a) Using tnetwork , load the dynamic network of interactions between children in a Primary School collected by the sociopatterns project as a sequence of snapshots.

You can do this with:  $g = \text{tn.graph\_socioPatternS. Hospital(format=tn.DvnGraphSN)}$ 

You can read about this dataset and other information about the sociopatterns project on the following page: [http://www.sociopatterns.org/datasets/](http://www.sociopatterns.org/datasets/primary-school-temporal-network-data) [primary-school-temporal-network-data](http://www.sociopatterns.org/datasets/primary-school-temporal-network-data)

- (b) Count the number of snapshots. You can obtain the list of times at which snapshots occur with g.snapshots\_timesteps().
- (c) Obtain the graph corresponding to the first snapshot. You can use the  $g$  snapshot() method which return a sorted dictionary, in which keys are times of snapshots and values are snapshots represented by a networkx graph object.
- (d) Compute the number of nodes and edges in this snapshot.
- (e) What is the total number of interactions among all nodes at all time (edge-time)? What is the total number of different nodes?
- (f) Plot the evolution of the number of nodes, number of edges and density along time. Plot the evolution of the degree of one particular node. Would you say that this network is rather stable or unstable?
- (g) You can plot several graphs simultaneously using the following function:

 $graph = tn.plot_as-graph(g,ts=[1254386420,1254386440,1254386460])$ , with ts being a list of timestamps.

- (h) You can plot the presence of nodes in snapshots with the  $t$ n.plot\_longitudinal(g, $t$ o\_datetime=True). The to datetime parameter allows to transform datetime to their corresponding date. Be careful, it might take about 30s on the full graph.
- (i) Compute the aggregated graph using g.cumulated graph() . Plot this graph, compute its number of nodes, edges, density.
- (j) Compute snapshots aggregating activity every hour using g2 =g.aggregate time period("hour") . Analyze the resulting network in a way similar to the first graph. Do you think that this network is stable or unstable?
- (k) Can you observe using quantitative tools periods corresponding to exceptional activities ? (night, break between class, lunch time...)
- (l) Compute some of the network quantities we have defined for stream graphs, in particular the number of nodes *N*, number of edges *L* and density *d*. Compare these values for subgraphs, for instance for the first day and the second day.

## 3. Going further: **Dynamic Communities**

- (a) Read the documentation of tnetwork about the detection of dynamic communities: [https://](https://tnetwork.readthedocs.io/en/latest/notebooks/demo_DCD.html) [tnetwork.readthedocs.io/en/latest/notebooks/demo\\_DCD.html](https://tnetwork.readthedocs.io/en/latest/notebooks/demo_DCD.html).
- (b) Apply several methods on the primary school dynamic network aggregated every hour and compare the results.
- (c) Compute communities on the graph in its original form (no aggregation). Compute static communities on the cumulated graph (aggregated over the whole period). What do you think of the communities found using those three different approaches?